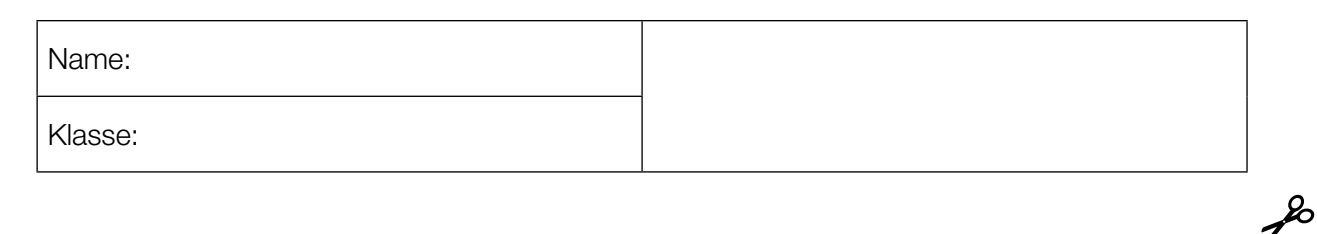

Standardisierte kompetenzorientierte schriftliche Reifeprüfung

AHS

17. September 2014

# Mathematik

Teil-1-Aufgaben

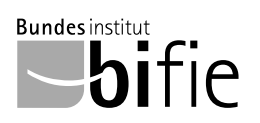

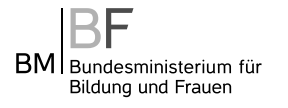

### Hinweise zur Aufgabenbearbeitung

Sehr geehrte Kandidatin! Sehr geehrter Kandidat!

Das vorliegende Aufgabenheft zu Teil 1 enthält 24 Aufgaben. Die Aufgaben sind unabhängig voneinander bearbeitbar. Ihnen stehen dafür *120 Minuten* an reiner Arbeitszeit zur Verfügung.

Verwenden Sie einen nicht radierbaren, blau oder schwarz schreibenden Stift. Bei Konstruktionsaufgaben ist auch die Verwendung eines Bleistifts möglich.

Verwenden Sie zur Bearbeitung ausschließlich dieses Aufgabenheft. Schreiben Sie Ihren Namen auf der ersten Seite des Aufgabenheftes in das dafür vorgesehene Feld.

Alle Antworten müssen in das Aufgabenheft geschrieben werden. In die Beurteilung wird alles einbezogen, was nicht durchgestrichen ist. Die Lösung muss dabei klar ersichtlich sein. Wenn die Lösung nicht klar ersichtlich ist oder verschiedene Lösungen angegeben sind, gilt die Aufgabe als nicht gelöst. Streichen Sie Ihre Notizen durch.

Sie dürfen eine approbierte Formelsammlung sowie die gewohnten technologischen Hilfsmittel verwenden.

Das Aufgabenheft ist abzugeben.

#### **Beurteilung**

Jede Aufgabe in Teil 1 wird mit 0 Punkten oder 1 Punkt bewertet, jede Teilaufgabe in Teil 2 mit 0, 1 oder 2 Punkten. Die mit A gekennzeichneten Aufgabenstellungen werden mit 0 Punkten oder 1 Punkt bewertet.

- Werden im Teil 1 mindestens 16 von 24 Aufgaben richtig gelöst, wird die Arbeit positiv bewertet.
- Werden im Teil 1 weniger als 16 von 24 Aufgaben richtig gelöst, werden mit A markierte Aufgabenstellungen aus Teil 2 zum Ausgleich (für den laut LBVO "wesentlichen Bereich") herangezogen.

Werden unter Berücksichtigung der mit A markierten Aufgabenstellungen aus Teil 2 mindestens 16 Aufgaben richtig gelöst, wird die Arbeit positiv bewertet.

Werden auch unter Berücksichtigung der mit A markierten Aufgabenstellungen aus Teil 2 weniger als 16 Aufgaben richtig gelöst, wird die Arbeit mit "Nicht genügend" beurteilt.

– Werden im Teil 1 mindestens 16 Punkte (mit Berücksichtigung der Ausgleichspunkte A ) erreicht, so gilt folgender Beurteilungsschlüssel:

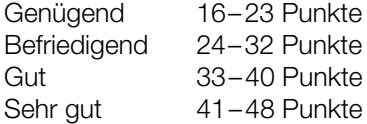

#### Erläuterung der Antwortformate

Die Aufgaben haben einerseits *freie Antwortformate*, die Sie aus dem Unterricht kennen. Dabei schreiben Sie Ihre Antwort direkt unter die jeweilige Aufgabenstellung in das Aufgabenheft. Die darüber hinaus zum Einsatz kommenden Antwortformate werden im Folgenden vorgestellt:

*Zuordnungsformat:* Dieses Antwortformat ist durch mehrere Aussagen (bzw. Tabellen oder Abbildungen) gekennzeichnet, denen mehrere Antwortmöglichkeiten gegenüberstehen. Bearbeiten Sie Aufgaben dieses Formats korrekt, indem Sie die Antwortmöglichkeiten durch Eintragen der entsprechenden Buchstaben den jeweils zutreffenden Aussagen zuordnen!

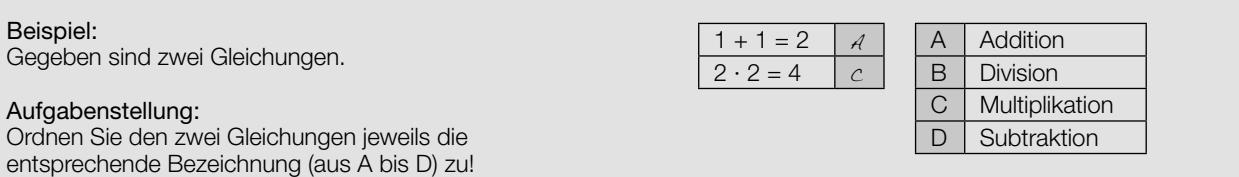

*Konstruktionsformat:* Eine Aufgabe und deren Aufgabenstellung sind vorgegeben. Die Aufgabe erfordert die Ergänzung von Punkten, Geraden und/oder Kurven im Aufgabenheft.

#### Beispiel:

Gegeben ist eine lineare Funktion  $f$  mit  $f(x) = k \cdot x + d$ .

#### Aufgabenstellung:

Zeichnen Sie den Graphen einer linearen Funktion mit den Bedingungen *k* = –2 und *d* > 0 in das vorgegebene Koordinatensystem ein!

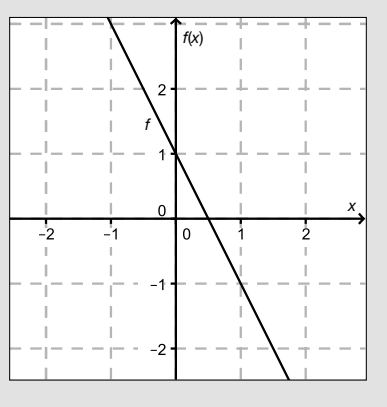

*Multiple-Choice-Format in der Variante "1 aus 6":* Dieses Antwortformat ist durch einen Fragenstamm und sechs Antwortmöglichkeiten gekennzeichnet, wobei eine Antwortmöglichkeit auszuwählen ist. Bearbeiten Sie Aufgaben dieses Formats korrekt, indem Sie die einzige zutreffende Antwortmöglichkeit ankreuzen!

Beispiel: Welche Gleichung ist korrekt?

Aufgabenstellung: Kreuzen Sie die zutreffende Gleichung an!

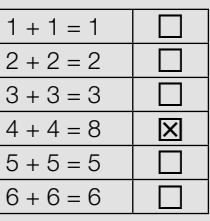

*Multiple-Choice-Format in der Variante "2 aus 5":* Dieses Antwortformat ist durch einen Fragenstamm und fünf Antwortmöglichkeiten gekennzeichnet, wobei zwei Antwortmöglichkeiten auszuwählen sind. Bearbeiten Sie Aufgaben dieses Formats korrekt, indem Sie die beiden zutreffenden Antwortmöglichkeiten ankreuzen!

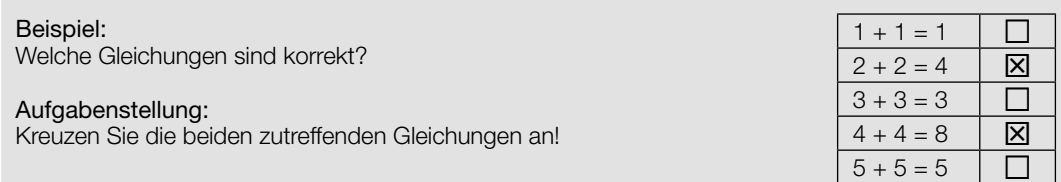

*Multiple-Choice-Format in der Variante "x aus 5": Dieses Antwortformat ist durch einen Fragenstamm und fünf* Antwortmöglichkeiten gekennzeichnet, wobei eine, zwei, drei, vier *oder* fünf Antwortmöglichkeiten auszuwählen sind. In der Aufgabenstellung finden Sie stets die Aufforderung "Kreuzen Sie die zutreffende(n) Aussage(n)/ Gleichung(en)/... an!". Bearbeiten Sie Aufgaben dieses Formats korrekt, indem Sie die zutreffende Antwortmöglichkeit/die zutreffenden Antwortmöglichkeiten ankreuzen!

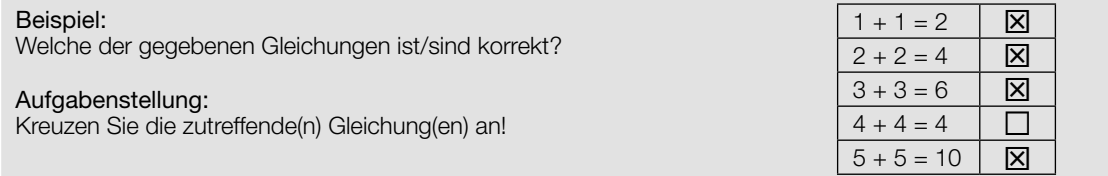

*Lückentext:* Dieses Antwortformat ist durch einen Satz mit zwei Lücken gekennzeichnet, das heißt, im Aufgabentext sind zwei Stellen ausgewiesen, die ergänzt werden müssen. Für jede Lücke werden je drei Antwortmöglichkeiten vorgegeben. Bearbeiten Sie Aufgaben dieses Formats korrekt, indem Sie die Lücken durch Ankreuzen der beiden zutreffenden Antwortmöglichkeiten füllen!

### Gegeben sind 3 Gleichungen. Aufgabenstellung:

Ergänzen Sie die Textlücken im folgenden Satz durch Ankreuzen der jeweils richtigen Satzteile so, dass eine korrekte Aussage entsteht!

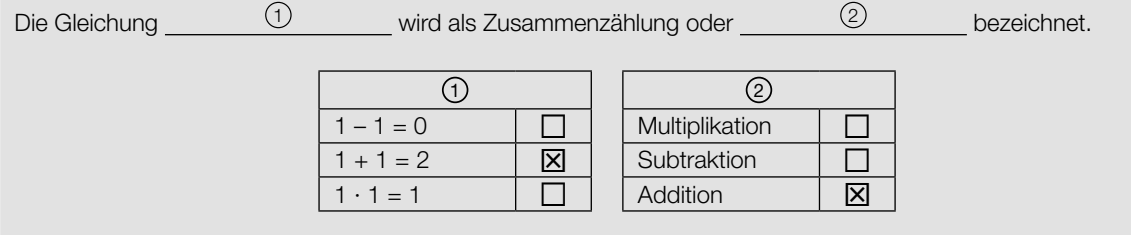

#### *So ändern Sie Ihre Antwort bei Aufgaben zum Ankreuzen:*

- 1. Übermalen Sie das Kästchen mit der nicht mehr gültigen Antwort.
- 2. Kreuzen Sie dann das gewünschte Kästchen an.

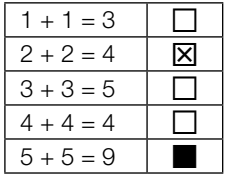

Beispiel:

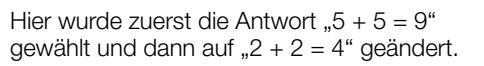

#### *So wählen Sie eine bereits übermalte Antwort:*

- 1. Übermalen Sie das Kästchen mit der nicht mehr gültigen Antwort.
- 2. Kreisen Sie das gewünschte übermalte Kästchen ein.

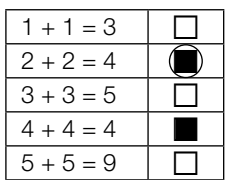

Hier wurde zuerst die Antwort  $.2 + 2 = 4$ " übermalt und dann wieder gewählt.

Wenn Sie jetzt noch Fragen haben, wenden Sie sich bitte an Ihre Lehrerin/Ihren Lehrer! Arbeiten Sie möglichst zügig und konzentriert!

#### Viel Erfolg bei der Bearbeitung!

# Aussagen über Zahlenmengen

Untenstehend sind fünf Aussagen über Zahlen aus den Zahlenmengen ℕ, ℤ, ℚ und ℝ angeführt.

### Aufgabenstellung:

Kreuzen Sie die beiden Aussagen an, die korrekt sind!

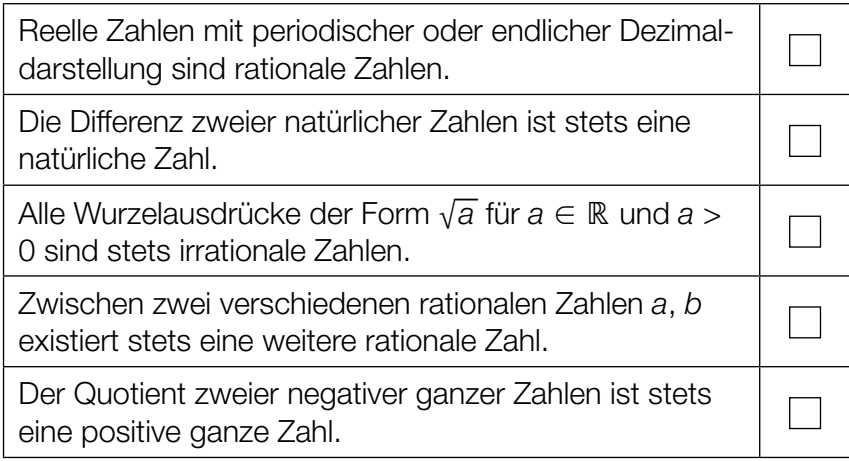

# Definitionsmengen

Es sind vier Terme und sechs Mengen (A bis F) gegeben.

#### Aufgabenstellung:

Ordnen Sie den vier Termen jeweils die entsprechende größtmögliche Definitionsmenge *D*<sub>A</sub>, *D*<sub>B</sub>,..., *D*<sub>E</sub> in der Menge der reellen Zahlen zu!

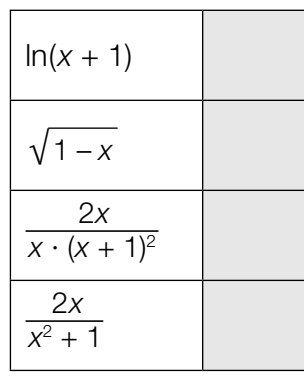

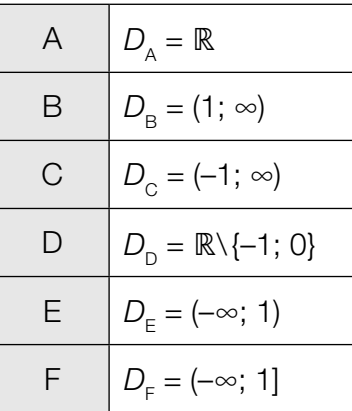

# Quadratische Gleichung

Gegeben ist die quadratische Gleichung (*x* – 7)² = 3 + *c* mit der Variablen *x* ∈ ℝ und dem Parameter *c* ∈ ℝ.

### Aufgabenstellung:

Geben Sie den Wert des Parameters *c* so an, dass diese quadratische Gleichung in ℝ genau eine Lösung hat!

*c* =

### Vektoraddition

Gegeben sind die beiden Vektoren *a* <sup>→</sup> und *<sup>b</sup>* →.

### Aufgabenstellung:

Stellen Sie im untenstehenden Koordinatensystem den Vektor *s* <sup>→</sup> mit *<sup>s</sup>* <sup>→</sup> = 2 ∙ *<sup>a</sup>* <sup>→</sup> + *<sup>b</sup>* <sup>→</sup> als Pfeil dar!

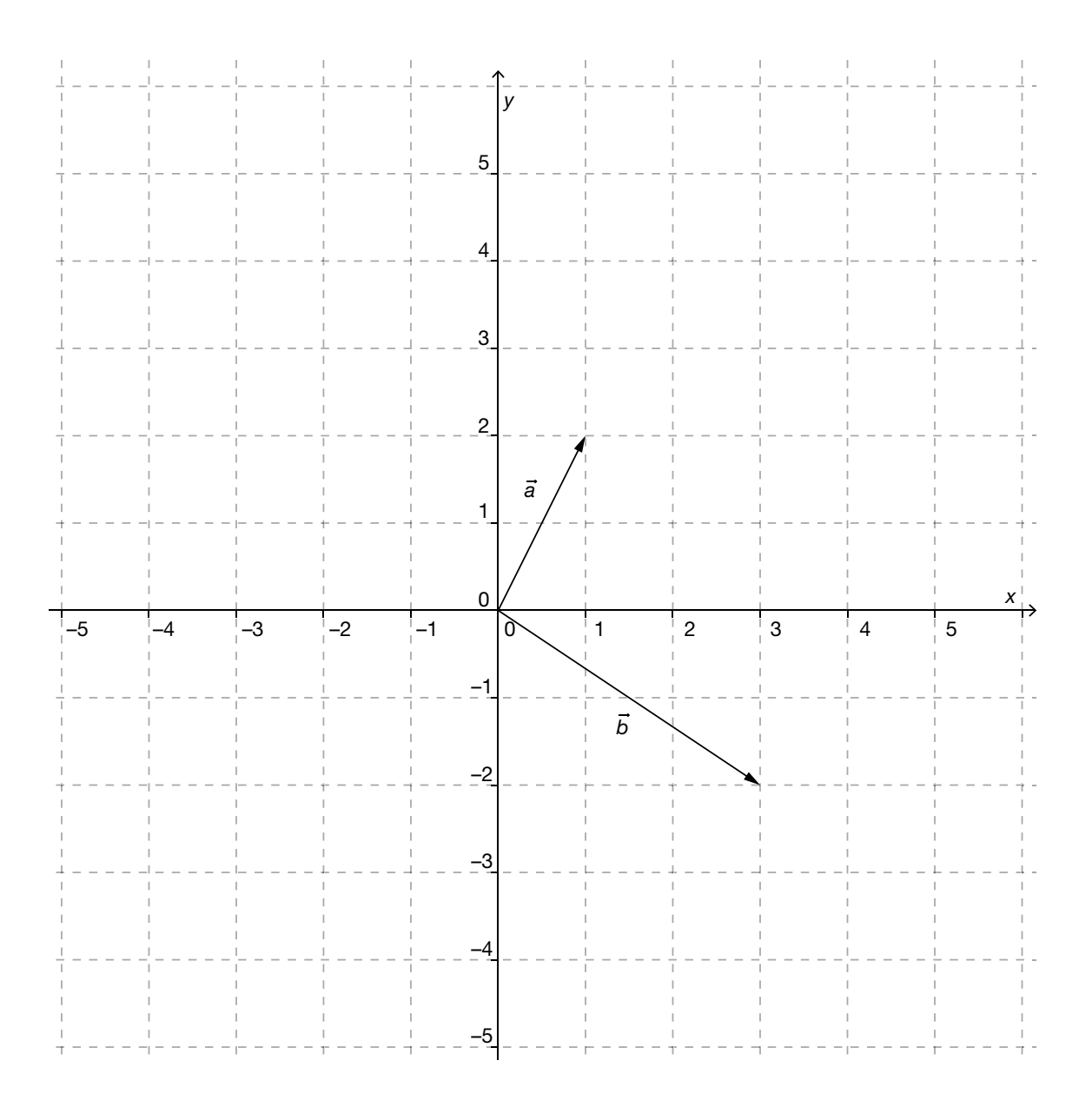

# Parameterdarstellung von Geraden

Gegeben ist eine Gerade *g*:

$$
g: X = \begin{pmatrix} 4 \\ 1 \\ 2 \end{pmatrix} + s \cdot \begin{pmatrix} 2 \\ -3 \\ 1 \end{pmatrix} \text{ mit } s \in \mathbb{R}
$$

#### Aufgabenstellung:

Welche der folgenden Geraden  $h_i$  ( $i=1,\,2,...\,,$  5) mit  $t_i \in \mathbb{R}$  ( $i=1,\,2,...\,,$  5) sind parallel zu  $g$  ? Kreuzen Sie die beiden zutreffenden Antworten an!

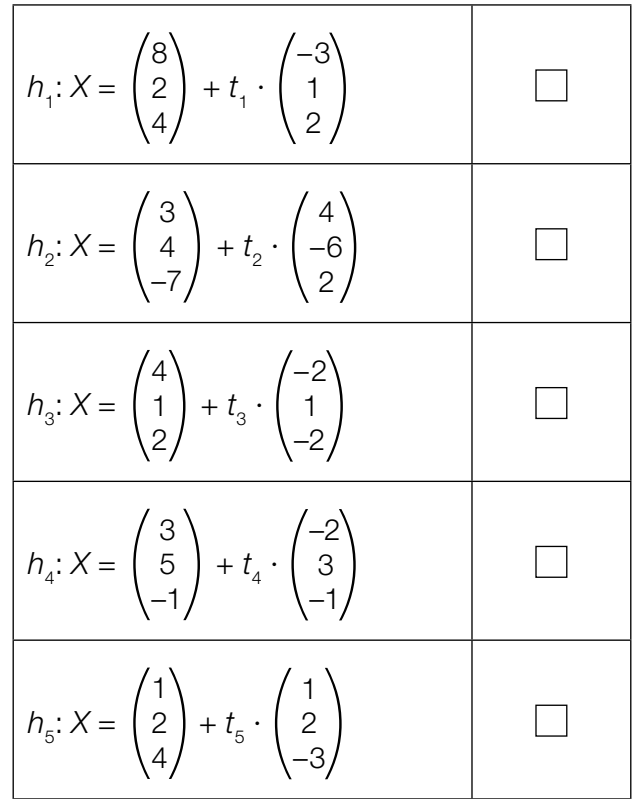

### Steigungswinkel

Das nachstehend abgebildete Verkehrszeichen besagt, dass eine Straße auf einer horizontalen Entfernung von 100 m um 7 m an Höhe gewinnt.

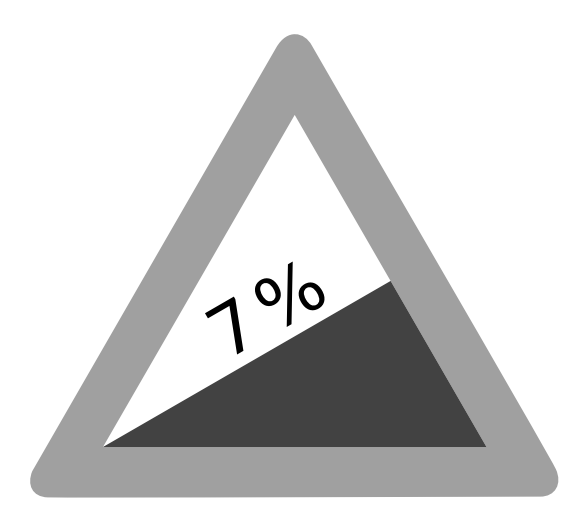

#### Aufgabenstellung:

Geben Sie eine Formel zur Berechnung des Gradmaßes des Steigungswinkels α dieser Straße an!

# Quadratische Funktion

Eine quadratische Funktion *f* der Form  $f(x) = a \cdot x^2 + b$  mit  $a, b \in \mathbb{R}$  und  $a \neq 0$  ist gegeben.

### Aufgabenstellung:

Kreuzen Sie die zutreffende(n) Aussage(n) an!

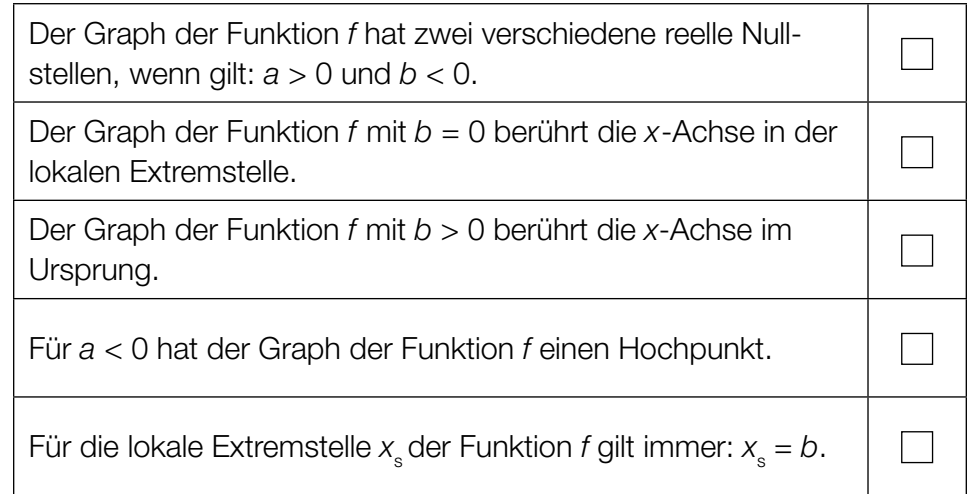

# Eigenschaften von Funktionen zuordnen

Gegeben sind vier Funktionstypen. Für alle unten angeführten Funktionen gilt: *a* ≠ 0; *b* ≠ 0; *a*, *b* ∈ ℝ.

#### Aufgabenstellung:

Ordnen Sie den vier Funktionstypen jeweils die passende Eigenschaft (aus A bis F) zu!

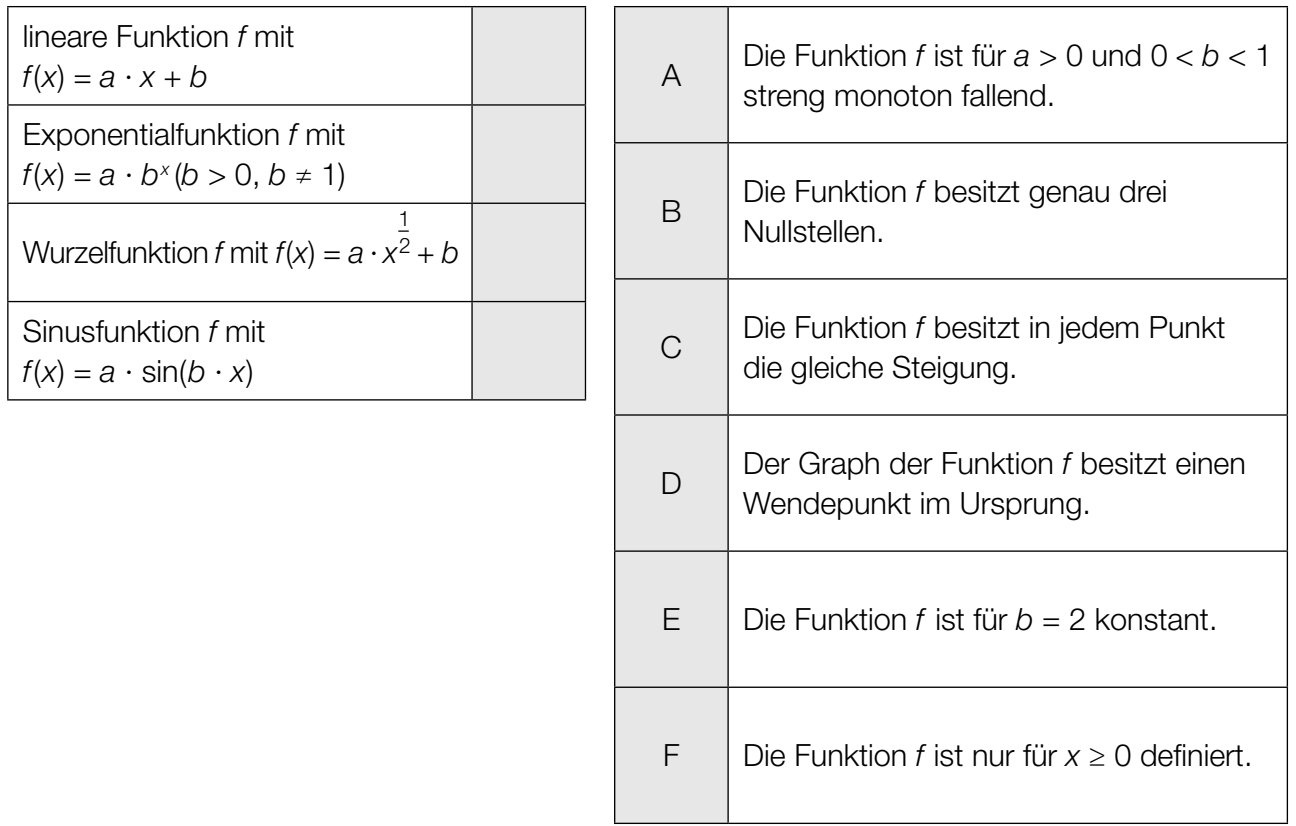

### Steigung des Graphen einer linearen Funktion

Gegeben ist eine Gleichung einer Geraden *g* in der Ebene: 3 ∙ *x* + 5 ∙ *y* = 15.

#### Aufgabenstellung:

Geben Sie die Steigung des Graphen der dieser Gleichung zugeordneten linearen Funktion an!

### Vergleich dreier Geraden

In der untenstehenden Graphik sind drei Geraden  $g_{_1}, g_{_2}$  und  $g_{_3}$  dargestellt. Es gilt:

 $g_1$ :  $y = k_1 \cdot x + d_1$  $g_2$ :  $y = k_2 \cdot x + d_2$  $g_3$ :  $y = k_3 \cdot x + d_3$ 

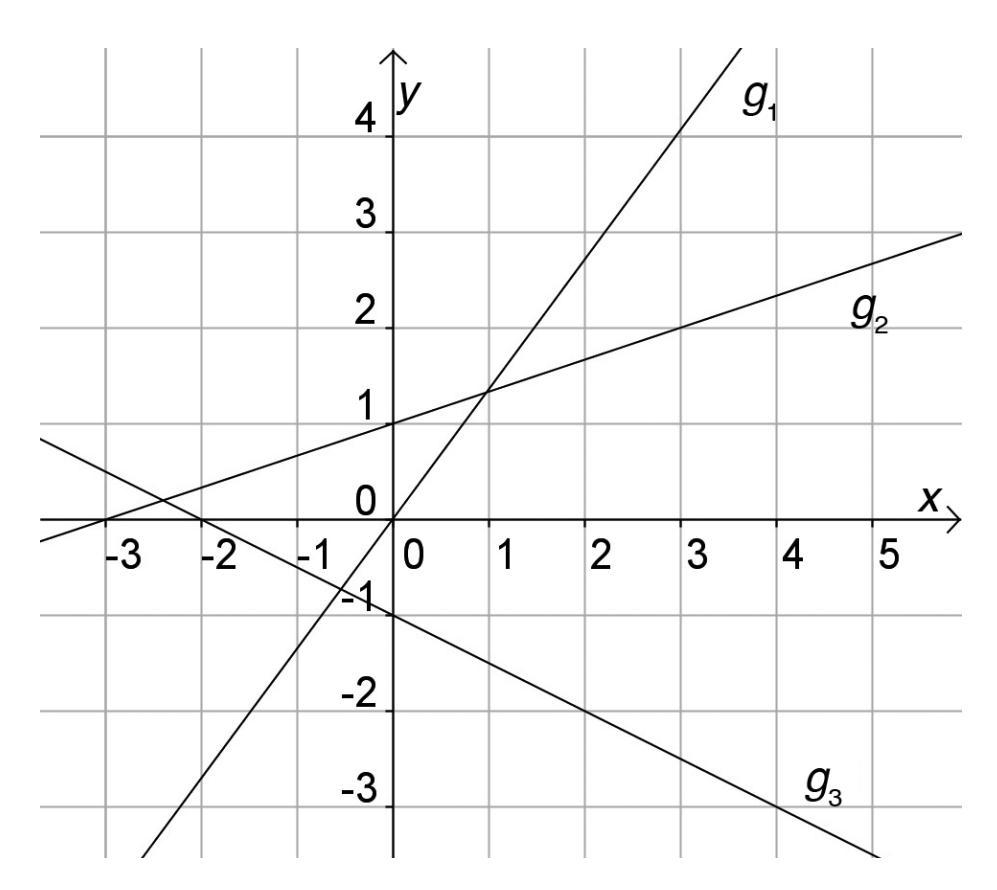

#### Aufgabenstellung:

Kreuzen Sie die beiden zutreffenden Aussagen an!

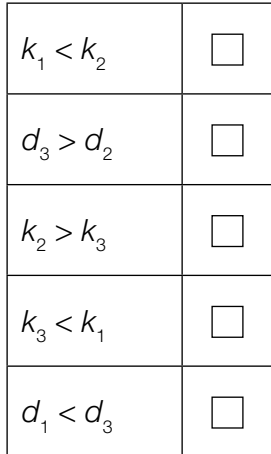

# Eigenschaften einer linearen Funktion

Eine Funktion *f* wird durch die Funktionsgleichung *f*(*x*) = *k* ∙ *x* + *d* mit *k*, *d* ∈ ℝ und *k* ≠ 0 beschrieben.

#### Aufgabenstellung:

Kreuzen Sie die für *f* zutreffende(n) Aussage(n) an!

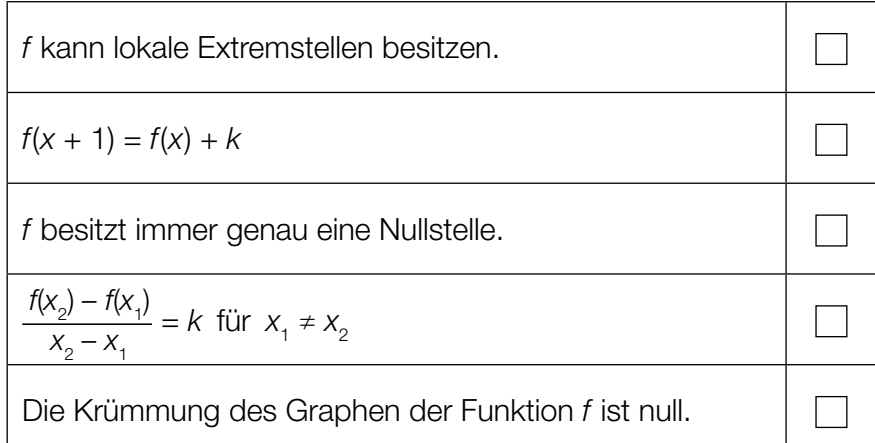

# Graph einer quadratischen Funktion

Gegeben ist der Graph einer Funktion *g* mit  $g(x) = a \cdot x^2 + b$  mit  $a, b \in \mathbb{Z}$  und  $a \ne 0$ .

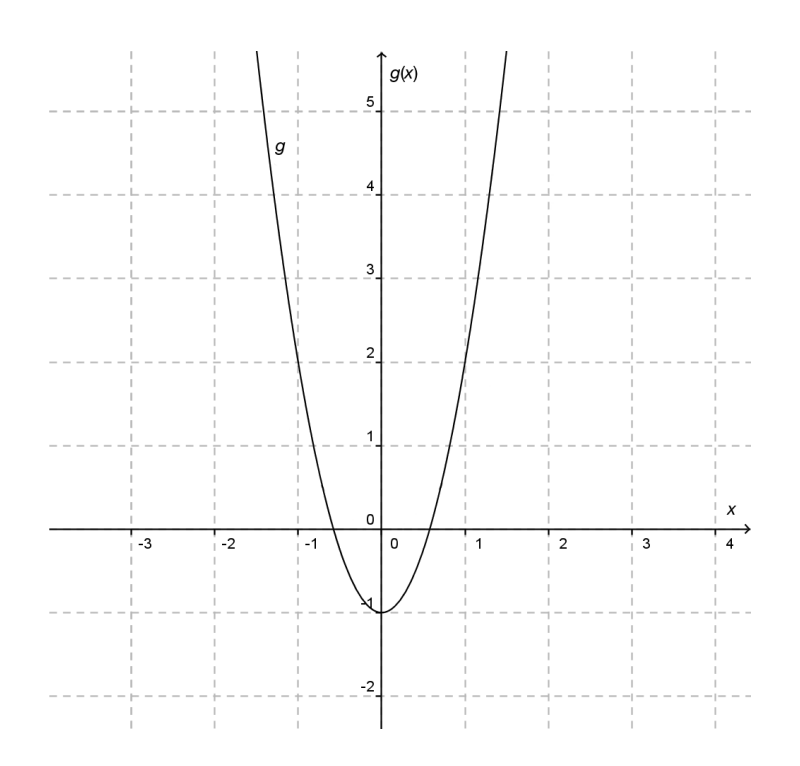

#### Aufgabenstellung:

Geben Sie die Parameter *a* und *b* so an, dass sie zum abgebildeten Graphen von *g* passen!

*a* =

*b* =

# Differenzenquotient – Differenzialquotient

Gegeben ist der Graph einer Polynomfunktion *f*:

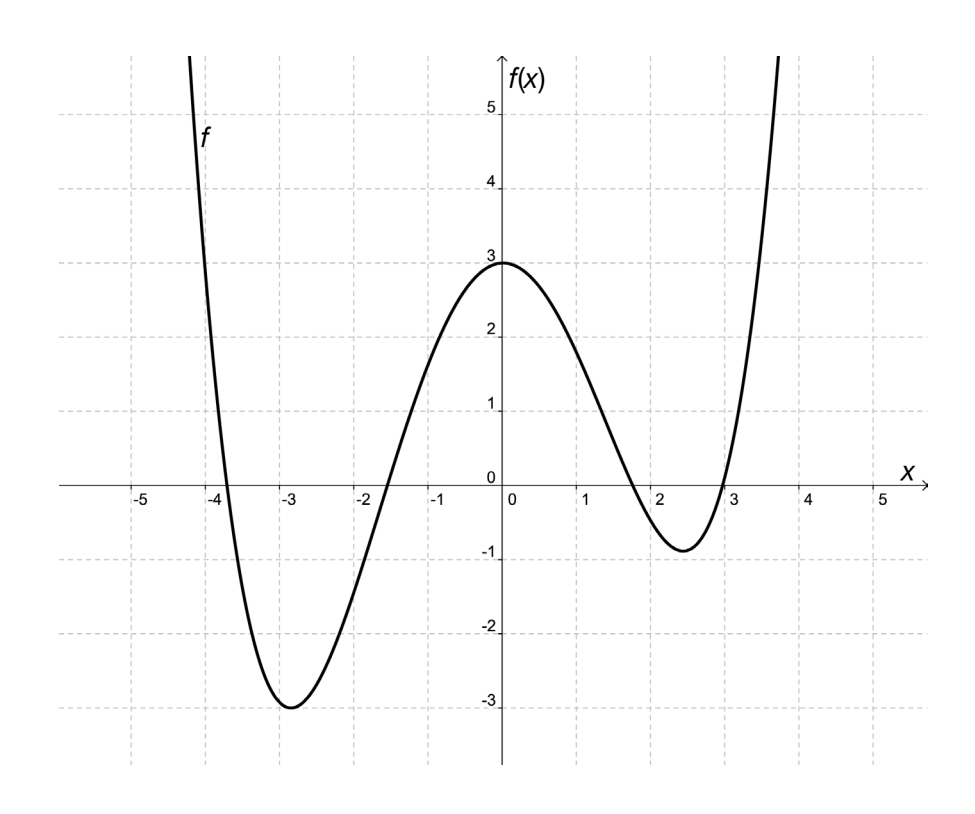

### Aufgabenstellung:

Kreuzen Sie die beiden zutreffenden Aussagen an!

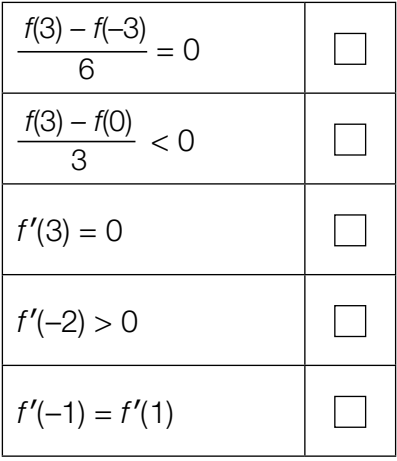

### Beschleunigungsfunktion bestimmen

Der Weg *s*(*t*), den ein Körper in der Zeit *t* zurücklegt, wird in einem bestimmten Zeitintervall durch

$$
s(t) = \frac{t^3}{6} + 5 \cdot t^2 + 5 \cdot t
$$

beschrieben (*s*(*t*) in Metern, *t* in Sekunden).

#### Aufgabenstellung:

Geben Sie die Funktion *a* an, die die Beschleunigung dieses Körpers in Abhängigkeit von der Zeit *t* beschreibt!

 $a(t) =$ 

### Ableitung einer Polynomfunktion

Gegeben sind eine reelle Polynomfunktion *f* und deren Ableitungsfunktion *f*′.

#### Aufgabenstellung:

Ergänzen Sie die Textlücken im folgenden Satz durch Ankreuzen der jeweils richtigen Satzteile so, dass eine korrekte Aussage entsteht!

Für die 1. Ableitung der Funktion *f* mit *f*(*x*) = 1 gilt: *f*′(*x*) = <sup>2</sup> .

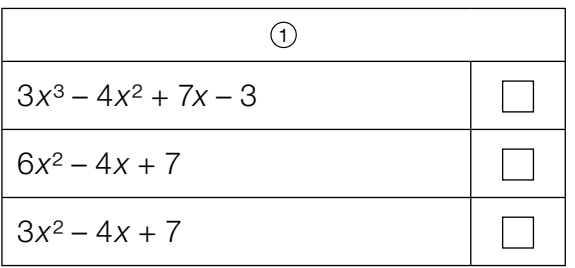

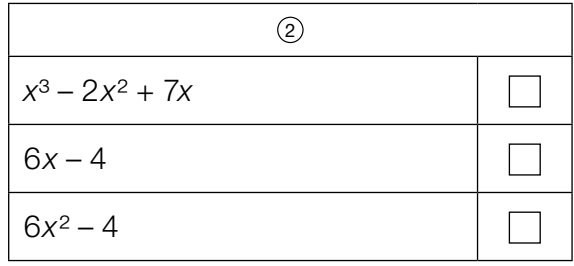

### Ableitung

In der nachstehenden Abbildung ist der Graph der 1. Ableitungsfunktion *f*′ einer Polynomfunktion *f* dargestellt.

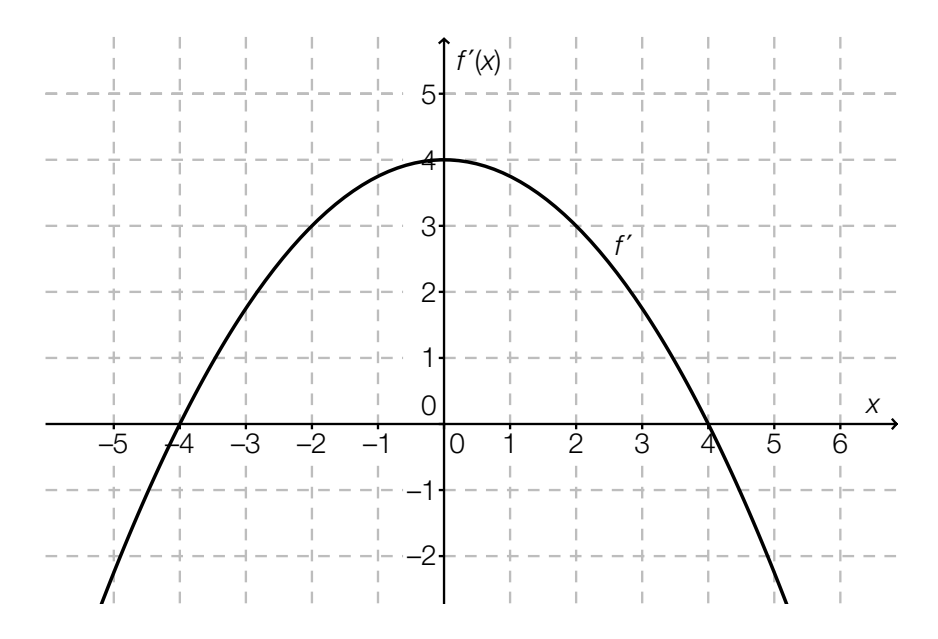

#### Aufgabenstellung:

Bestimmen Sie, an welchen Stellen die Funktion *f* im Intervall (–5; 5) jedenfalls lokale Extrema hat! Die für die Bestimmung relevanten Punkte mit ganzzahligen Koordinaten können der Abbildung entnommen werden.

### Extremstelle

Die Ermittlung lokaler Extremstellen einer Polynomfunktion *f* erfolgt häufig mithilfe der Differenzialrechnung.

#### Aufgabenstellung:

Kreuzen Sie die beiden Aussagen an, die stets zutreffend sind!

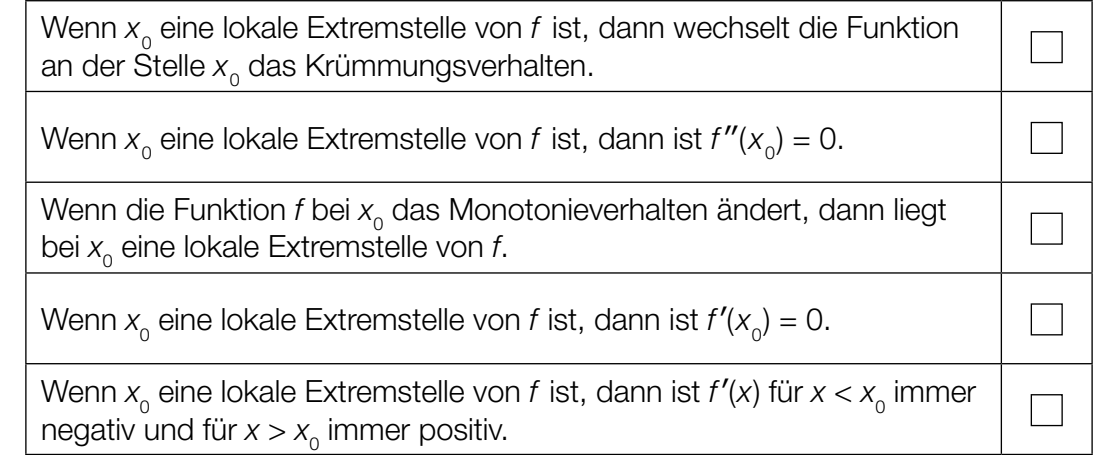

### Geschwindigkeitsfunktion

Die nachstehende Abbildung zeigt den Graphen einer Funktion *v*, die die Geschwindigkeit *v*(*t*) in Abhängigkeit von der Zeit *t* (*t* in Sekunden) modelliert.

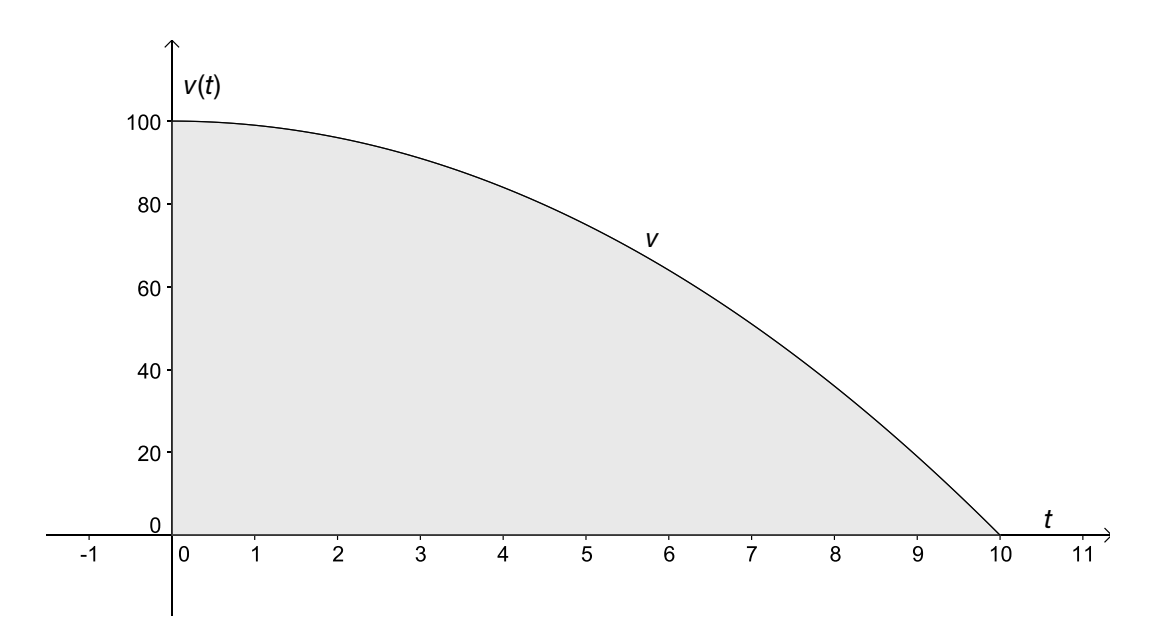

#### Aufgabenstellung:

Geben Sie an, was die Aussage  $\int_0^5$  $\int_{0}^{5}$ *v*(*t*)d*t* >  $\int_{5}^{10}$ 5 *v*(*t*)d*t* im vorliegenden Kontext bedeutet!

### Computer- und Videospiele

Computer- und Videospiele müssen vor ihrer Markteinführung ein Einstufungsverfahren durchlaufen, bei dem festgelegt wird, welches Mindestalter für den Erwerb des Spiels erreicht sein muss. Im Jahr 2009 wurden 3100 Spiele dieser Einstufung unterzogen. Im Jahr 2008 waren es um 114 Spiele weniger. Die nachstehende Graphik stellt die Ergebnisse der Auswertungen dar.

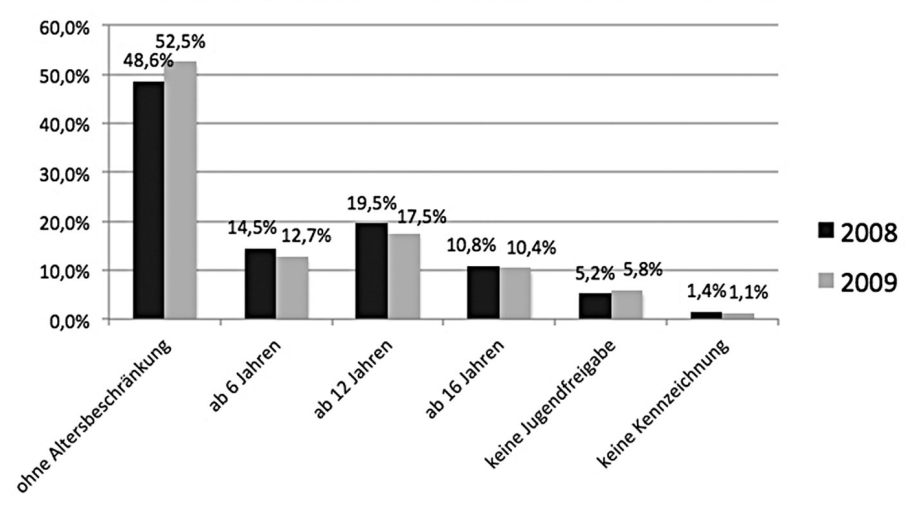

Verteilung der Freigaben für die Jahre 2008 und 2009

*Datenquelle: http://www.usk.de/pruefverfahren/statistik/jahresbilanz-2009/ [21.05.2014]* 

#### Aufgabenstellung:

Kreuzen Sie die beiden zutreffenden Aussagen an!

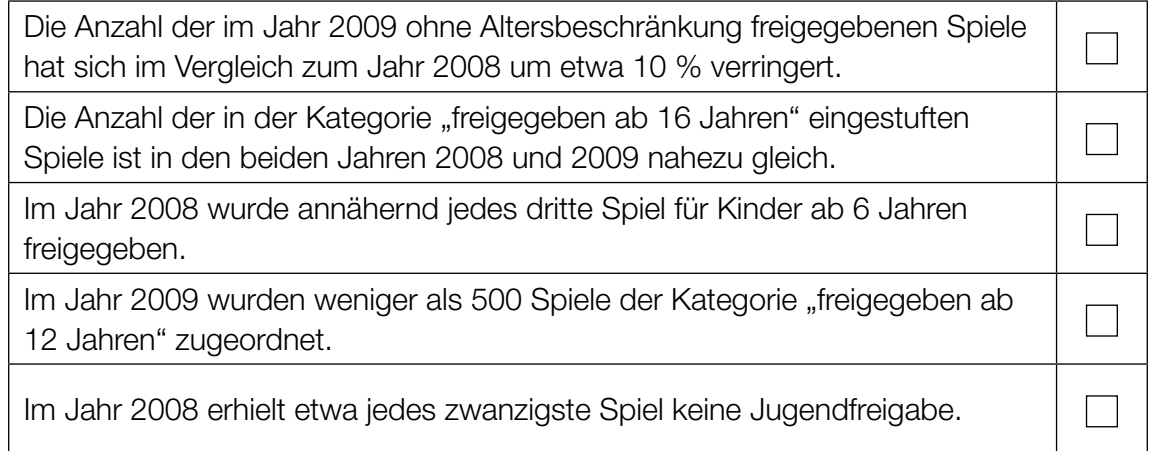

### Statistische Kennzahlen

Um Aussagen über die Daten einer statistischen Erhebung treffen zu können, gibt es bestimmte statistische Kennzahlen.

#### Aufgabenstellung:

Welche der folgenden statistischen Kennzahlen geben Auskunft darüber, wie stark die erhobenen Daten streuen? Kreuzen Sie die beiden zutreffenden Kennzahlen an!

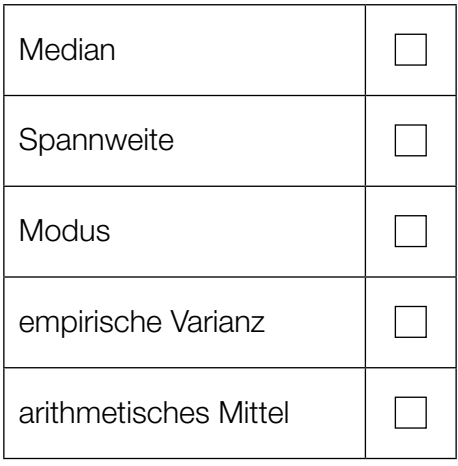

### Adventkalender

In einem Adventkalender wurden versehentlich 4 der 24 vorhandenen Fenster nicht befüllt.

#### Aufgabenstellung:

Berechnen Sie die Wahrscheinlichkeit, dass Sie beim Öffnen des dritten Fensters das erste leere Fenster vorfinden!

### Binomialkoeffizient

Betrachtet wird der Binomialkoeffizient  $\begin{pmatrix} 6 \ 2 \end{pmatrix}$ .

#### Aufgabenstellung:

Kreuzen Sie die beiden Aufgabenstellungen an, die mit der Rechnung  $\left( \frac{6}{2} \right)$  = 15 gelöst werden<br>können!

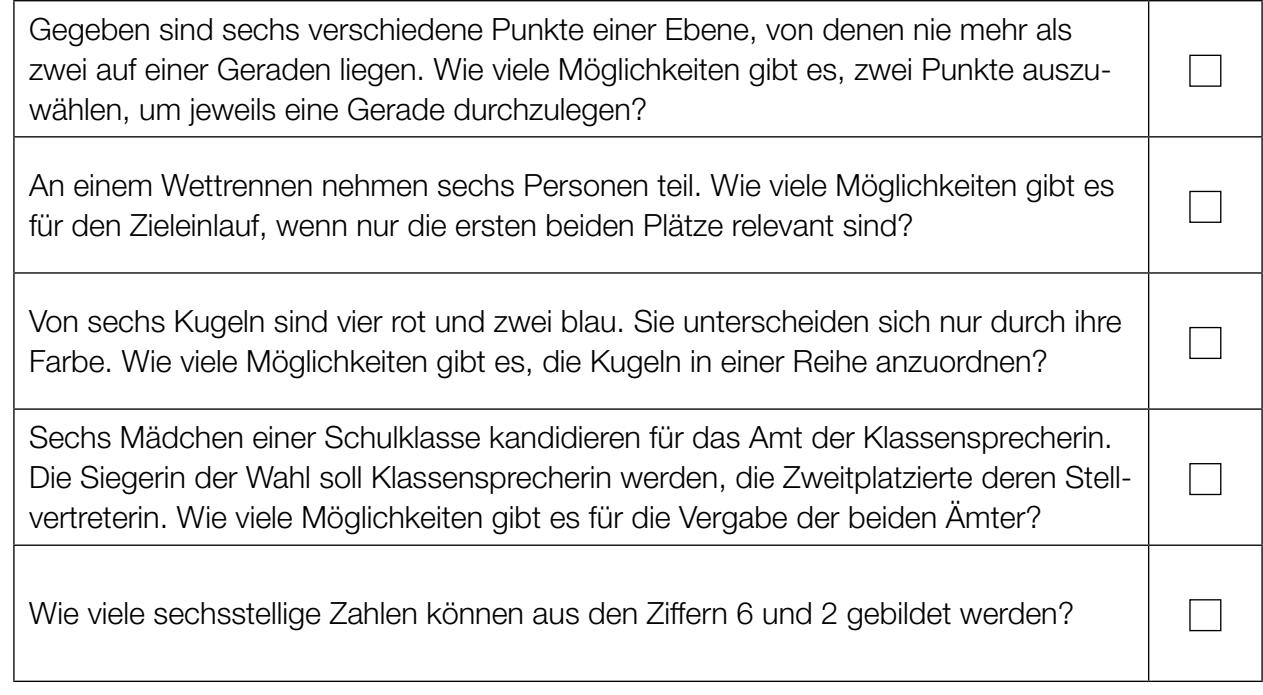

### Binomialverteilung

In der untenstehenden Abbildung ist die Wahrscheinlichkeitsverteilung einer binomialverteilten Zufallsvariablen *X* mit den Parametern *n* = 6 und *p* = 0,5 durch ein Säulendiagramm (Säulenbreite = 1) dargestellt. *μ* bezeichnet den Erwartungswert von *X*.

#### Aufgabenstellung:

Schraffieren Sie diejenigen Rechtecksflächen, die *P*(*X* > *μ*) veranschaulichen!

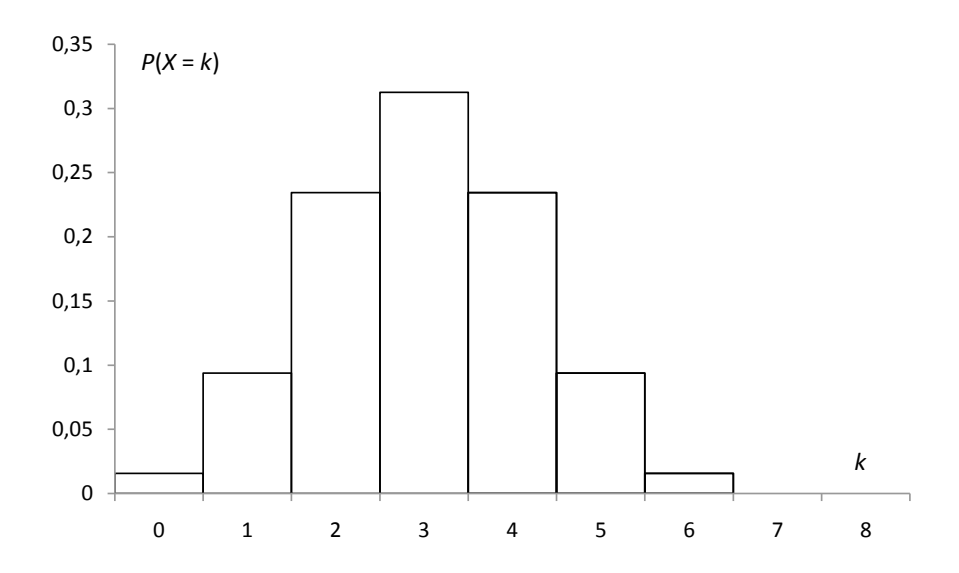

### Binomialverteilte Zufallsvariable

In einer Urne befinden sich sieben weiße und drei rote Kugeln, die gleich groß und durch Tasten nicht unterscheidbar sind. Jemand nimmt, ohne hinzusehen, Kugeln aus der Urne.

#### Aufgabenstellung:

In welchen der folgenden Fälle ist die Zufallsvariable *X* binomialverteilt? Kreuzen Sie die beiden zutreffenden Aussagen an!

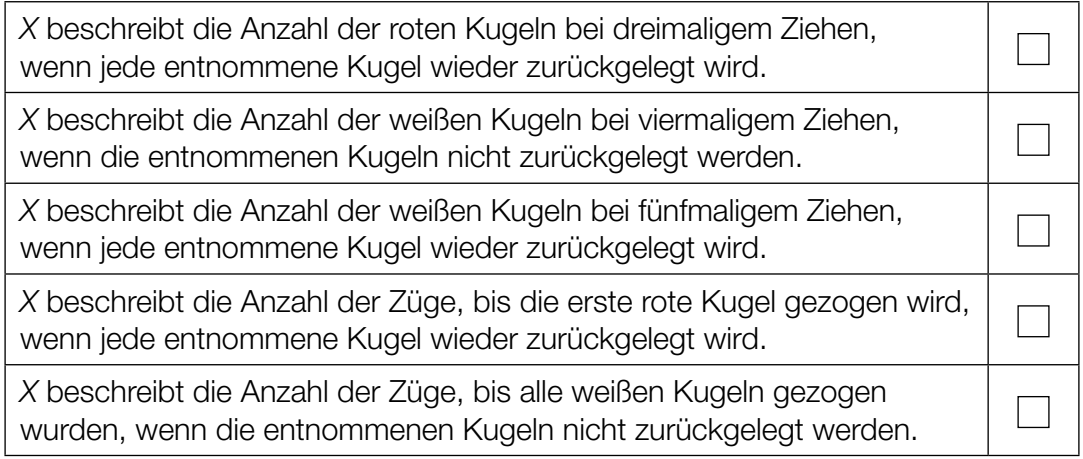